## **Universidade Estadual de Campinas**

Instituto de Física "Gleb Wataghin"

# **Descrição Numérica da Função de Onda do Estado Fundamental do Átomo de Positrônio Fora do Referencial do Centro de Massa**

Relatório Final de Atividades Fapesp

**Aluno:**Sergio d´Almeida Sanchez **Orientador:**Prof. Dr. Marco Aurélio Pinheiro Lima **Co-orientador:**Márcio T do N. Varella Agosto de 2001

# ÍNDICE

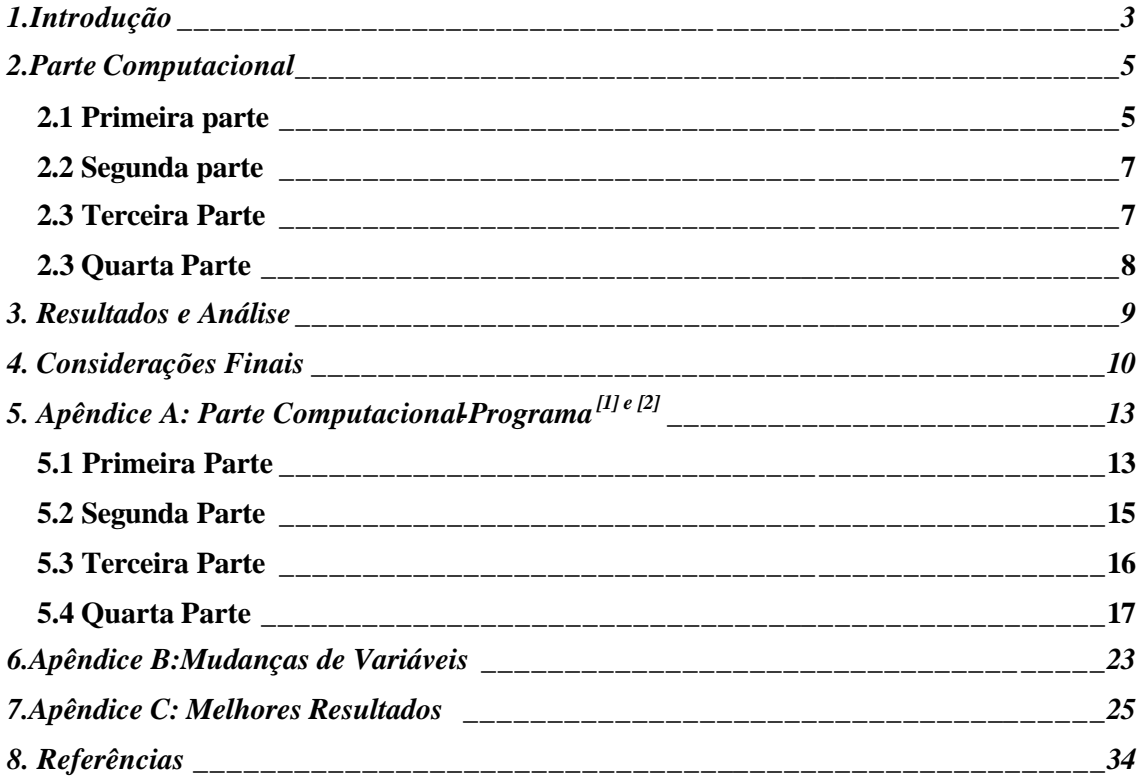

### **Relatório Final de Atividades FAPESP**

# **1.Introdução**

 Este trabalho objetivava a obtenção da função de onda do átomo de positrônio fora do referencial do centro de massa. Para alcançarmos essa meta, alguns conceitos importantes foram estudados. Primeiramente, foram estudadas as séries de Fourier, a Transformada de Fourier e sua aplicação na mecânica quântica, a função Delta de Dirac, a solução rigorosa do átomo de hidrogênio e as mudanças necessárias para a solução do átomo de positrônio, a normalização da função de onda do átomo de positrônio, sua forma como somatório de ondas planas e, com entendimento da linguagem de programação FORTRAN realizar um programa de computador capaz de calcular a função de onda desejada.

 Com exceção do programa propriamente dito, todos os outros tópicos já foram discutidos no relatório anterior, entregue em Fevereiro de 2001.

 Em séries de Fourier e Transformada de Fourier, o relatório se concentrou basicamente na parte matemática e dos conceitos básicos para a utilização desses conceitos. Foi vista uma aplicação da transformada de Fourier na mecânica quântica na qual vimos que poderíamos encontrar a função de onda num espaço vetorial cuja base é formada pelo momento **p** a partir da função de onda obtida num espaço vetorial cuja base é formada pela posição **x**.

 No estudo da função Delta de Dirac, novamente foi dada ênfase a conceitos matemáticos a serem utilizados mais tarde.

 No estudo do átomo de hidrogênio e de positrônio foi trabalhada uma solução rigorosa do primeiro e estudou-se o que seria necessário para, a partir desta solução chegar-se a solução do átomo de positrônio.

 Os estudos, então, se concentraram na função do átomo de positrônio. Nesta parte do trabalho foi feita a normalização da função de onda, onde foi encontrado:

$$
? \; (r) \; ? \; \sqrt{\frac{r^3}{2}} e^{?2r} \tag{1.1}
$$

e, trabalhando com a função do átomo de positrônio (desconsiderando a normalização), encontramos como ela pode ser escrita na forma de um somatório de ondas planas pois, encontramos que

 $\overline{a}$ 

$$
e^{i2r} \t2 \frac{2^3}{2^2} \frac{d^3k e^{ik^2}}{(2^2 \cdot 2^2)^2}
$$
 (1.2)

onde, para o átomo de positrônio, temos que a = 0.5 tendo, com isso,

$$
e^{\frac{\gamma}{2}} \frac{8}{2^2} \frac{d^3 k e^{i \frac{\zeta^2}{2}}}{(1 \cdot 24k^2)^2}
$$
 (1.3)

 Em conceitos de programação de Fortran, foram estudadas as ferramentas necessárias para a criação do programa que possa calcular a função de onda do átomo de positrônio em seu estado fundamental fora do referencial do centro de massa.

 Nesta segunda parte do projeto, foi decidido que a quadratura necessária para encontrarmos a solução do problema seria a quadratura Gaussiana devido a sua grande utilização. O programa foi realizado e os resultados obtidos foram, em parte, satisfatórios. No decorrer do relatório será mostrado como foi realizado o programa na forma de comentários e o mostraremos em sua totalidade no Apêndice A. Apresentaremos, também, os resultados alcançados com a utilização do programa onde conseguimos descrever a função de onda até uma região de aproximadamente 9a0, como era almejado. No entanto, comentaremos por que esse resultado, infelizmente, não pôde ser aplicado.

## **2.Parte Computacional**

 O programa para o cálculo da função de onda do estado fundamental do átomo de positrônio fora do referencial do cento de massa foi realizado na linguagem computacional Fortran e se encontra em sua íntegra no apêndice A. Nesta parte será feita uma discussão do que foi feito no programa sem, para isso, utilizar-se da linguagem computacional.

 Antes de comentar o programa, é importante ressaltar de que forma foi pensado e o que foi utilizado em sua realização. Utilizamos, para a realização deste programa uma sub-rotina, denominada Gauss, que nos fornece os pontos de quadratura que foram utilizados para obtenção de resultados. Tanto o vetor de onda **k** como a coordenada relativa **r** foram colocados como três quadraturas: uma para seu módulo (aqui representados por k ou r, respectivamente), seu ângulo polar (aqui representado por ?), e seu ângulo azimutal (aqui representado por f ). Para simplificar contas, comparações e tentar obter melhores resultados para as integrais em todo o espaço os módulos de **k** e de **r** foram divididos em duas regiões, a primeira indo de 0 até um valor a ser determinado, que denominamos de k máximo ou de r máximo, respectivamente, e a segunda de k máximo ou r máximo até infinito.

 Para facilitar o entendimento do programa, esse foi dividido em 4 partes, a primeira é onde são realizadas algumas operações gerais do programa, algumas mudanças para facilitar sua realização e entendimento e algumas mudanças necessárias para a realização das contas; na segunda parte são gerados os vetores de onda, na terceira são realizadas as contas em si e na última se encontra a subrotina Gauss.

#### 2.1 Primeira parte

 Nesta parte são realizadas operações gerais para a construção do programa e algumas mudanças necessárias.

 Primeiramente foram declaradas as variáveis globais do programa que serão utilizadas durante sua realização.

 Após essa parte inicial, as variáveis necessárias para rodar o programa são lidas. Variáveis tais como:

- ? NOK(1): que representa o número de pontos de quadratura que serão utilizados para a integral que vai de 0 a k máximo.
- ? NOK(2): que representa o número de pontos de quadratura que serão utilizados para a integral que vai de k máximo até infinito
- ? XKMAX: que representa o valor de k máximo que usaremos para cálculo.
- ? NOTHT: que representa o número de pontos de quadratura que serão utilizados para o ângulo polar de **k**.
- ? NOPHI: que representa o número de pontos de quadratura que serão utilizados para o ângulo azimutal de **k**.

E de forma análoga para **r**.

 Também foi preciso fazer algumas mudanças no que concerne às variáveis que serão utilizadas. Isso por que os limites de integração para essa variáveis não são de –1 até 1 como é exigido para a utilização de quadraturas gaussianas. Sendo assim, precisamos mudar os limites usuais de integração que são de 0 até 2p para f ; de 0 até p para ?; de 0 à k máximo e de k máximo à infinito para k. Foram feitas as mesma mudanças para r. Todas essa mudanças são feitas de forma completa e detalhada no Apêndice B.

 Ainda nesta primeira parte, foi feito um teste de convergência com a integral abaixo

$$
\sum_{0}^{7} \frac{k^2}{(1?4k^2)} dk
$$
 (2.1.1)

comparando-o com p/32 (que é o valor encontrado resolvendo-se analiticamente(2.1.1)) para verificar a convergência do espectro de freqüências.

#### 2.2 Segunda parte

 Nesta segunda parte do programa foram gerados os vetores de onda que são utilizados para a obtenção dos resultados a partir dos pontos de quadratura da sub rotina Gauss. Esses vetores são montados da seguinte forma:

$$
\begin{array}{l}\n\vec{k} \ ? \ \n% \ \hat{k} \ \hat{z} \ \n% \ \hat{z} \ \n\hat{z} \ \n\hat{z} \
$$

tanto para valores positivos como para valores negativos de **k** e somente para valores positivos de **r**. Esta distinção de ambos os sinais para **k** e somente o positivo para **r** foi adotada para facilitar as contas mas não implica que a parte negativa de **r** não é utilizada. Esta é utilizada fazendo uma modificação nas contas na hora do cálculo.

#### 2.3 Terceira Parte

 Esta parte do programa faz um cálculo da função de onda para determinados valores de **r** e de **k**, a partir de (1.3) e, utilizando-se dos valores de quadratura fornecidos pela sub-rotina Gauss. Desta forma, comparando com valores esperados, veríamos se o número de quadratura é bom o suficiente e se os pontos utilizados foram satisfatórios. No entanto, não foi calculada a função de onda propriamente dita por motivos a serem explicados na próxima seção.

 Para sabermos, inicialmente, se os nossos cálculos estavam corretos, antes de verificar sua veracidade, testamos se a função de onda que obteríamos teria simetria esférica. Este teste foi realizado de forma muito simples. Para cada valor do módulo de **r**, verificamos o valor da função de onda por todos os ângulos permitidos e, com isso, calculamos o desvio padrão dos nossos resultados.

 Logo após deste este, realizamos mais um, verificando se os resultados obtidos eram satisfatórios. De forma também simples, calculamos a média do valor da função de onda para todos os ângulos e então comparamos com o valor esperado, que seria dado por  $e^{-t/2}$ , a partir do cálculo do erro percentual dos dois valores.

## 2.3 Quarta Parte

 Esta última parte do programa apresenta a sub-rotina Gauss. Esta sub-rotina fornece para o programa principal os pontos de quadratura para utilização nos cálculos. Esta sub-rotina é bem conhecida pelo grupo e usada com freqüência.

### **3. Resultados e Análise**

 Os resultados obtidos foram relativamente satisfatórios pois os valores encontrados conferem com os valores esperados para **r** pequeno com extrema precisão e exatidão, obtendo desvio padrão em torno de 7.8  $\cdot$  10<sup>-5</sup> e erro percentual em torno de 1.84 · 10 –3 %. No entanto, quando **r** fica grande, embora a precisão de nossas medias permaneceu muito boa (comprovando a simetria simétrica), a exatidão de nossos resultados fica muito ruim tendo o desvio percentual alcançado valores em torno de 2.72  $\cdot$  10<sup> $+90$ </sup>%. No entanto, como nosso principal interesse era de descrever a função de onda dentro de um intervalo de 9 a0, a nossa exatidão se torna razoável pois, neste intervalo, obtemos erro percentual de no máximo 8.15%. Esses resultados obtidos estão apresentados no Apêndice C. Este resultado aqui apresentado foi o melhor alcançado, utilizando o menor número possível de quadratura sem prejudicar o nosso objetivo.

 O problema encontrado quando **r** vai para infinito, ou seja, fica muito grande, ocorre devido à oscilação da onda plana na equação (1.3) que se torna muito intensa fazendo com que a aproximação da integral por quadraturas se torne altamente insatisfatória. Este foi o motivo principal da não construção da função de onda como era o nosso objetivo inicial.

## **4. Considerações Finais**

 Mesmo com esses problemas enfrentados na nossa tentativa de criar a função de onda por meio de um somatório de ondas planas, vemos que este método é válido e pode ser usado. No entanto, para conseguir a aproximação desejada, usamos um número grande de pontos de quadratura. O melhor resultado, vide Apêndice C, utilizou-se de 18 pontos de quadratura para o módulo de **k** e **r**, tanto de 0 à k máximo ou r máximo, quanto de k máximo ou r máximo até infinito, respectivamente, e para a parte angular de cada um, o que geraria um número absurdo de ondas planas para a inserção no método Multicanal de Schwinger com a formação do átomo de positrônio, concebido pelo aluno Márcio T do N Varella para o método multicanal de Schwinger.

 Os resultados, ainda que satisfatórios não se tornaram de grande utilidade prática, como foi comentado. É provável que a quadratura usada não foi a melhor possível ou que, talvez, o método utilizado, ainda que válido, não seja computacionalmente viável. No entanto, pode-se considerar que os objetivos propostos pelo projeto foram alcançados pois me levou a uma melhor compreensão dos conceitos estudados, desde as séries de Fourier e a Transformada de Fourier, à solução do átomo de hidrogênio e de positrônio, não somente os conceitos da linguagem de programação FORTRAN mas de sua aplicabilidade e das técnicas de integração numéricas e sua vasta utilidade e aplicabilidade.

 Embora este método não seja prático para a resolução deste problema específico, ele pode ser de grande valia para a resolução de outro problema.

 O método multicanal de Schwinger não está obtendo bons resultados, atualmente, para o parâmetro de aniquilação. Este parâmetro é dado por:

$$
Z_{\text{eff}}\mathcal{R}_{i}?\mathcal{P}\frac{1}{42}\mathcal{P}d\hat{k}_{i}\Big\langle \mathcal{P}_{\hat{k}_{i}}^{(2)}\hat{\mathcal{V}}_{1}^{2},\ldots,\hat{r}_{n};\hat{r}_{p}^{2}\Big\langle \sum_{j=1}^{N}\hat{\mathcal{V}}_{j}^{2}\mathcal{P}_{i}^{2}\Big\rangle \mathcal{P}_{\hat{k}_{i}}^{(2)}\mathcal{P}_{1}^{2},\ldots,\hat{r}_{n};\hat{r}_{p}^{2}\Big\rangle \tag{4.1}
$$

 onde **k<sup>i</sup>** é o vetor de onda do pósitron incidente, ? **ki** (+) é a função de onda de espalhamento (dependente de N elétrons e do pósitron espalhado) e onde a equação (4.1) representa uma média sobre todas as possíveis direções de incidência.

 Recentemente (de 24 à 28 de Julho), houve um congresso no qual pensou-se na suspeita de que a falha do método se deva à má descrição do cúspide na função de onda da espalhamento. Essa descrição é feita, atualmente, com Gaussianas que, por serem funções suaves, não são boas para a descrição do cúspide. Como a aniquilação ocorre quando o elétron e o pósitron estão próximos – d( **r<sup>p</sup>** - **re**) – é razoável a hipótese de que a falha do método multicanal de Schwinger seja da descrição do cúspide.

 O método desenvolvido neste projeto, no entanto, consegue descrever o cúspide. Para obter esta informação, utilizamos o fato de que:

$$
\vec{r} \,\,?\,\left|\vec{r}_e\,\,?\,\,\vec{r}_p\right| \tag{4.2}
$$

 e, com isso, fixamos o valor de **re** em 1 a0 e encontramos dois valores de **rp** (já que **r** é dado pelos pontos de quadratura). Com isso, foi traçado um gráfico do Valor da Função de Onda em função da Coordenada do Positrônio, esperando encontrar o  $c$ úspide em torno de 1 a $_0$ . O gráfico abaixo confirma o que era esperado pois, a partir dos nossos cálculos (Apêndice B) e da equação (4.2), é mostrada a presença do  $c$ úspide em torno de 1 a $_0$ .

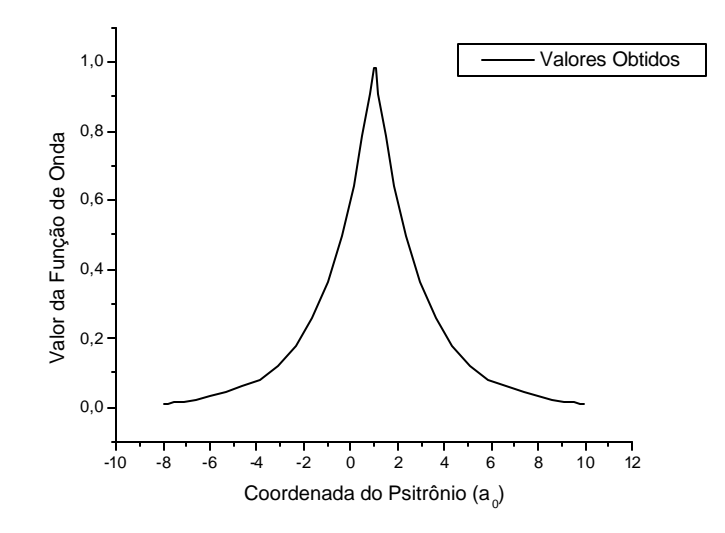

Figura 4.1: Gráfico do Valor da Função de Onda em relação a coordenada do positrônio, mostrando a presença do cúspide.

O valor fixo de r<sub>e</sub> de em torno de 1 a<sub>0</sub> foi para a realização de um teste para a presença do cúspide utilizando-se do fato de que, para o átomo de Hélio, a probabilidade máxima de aniquilação ocorre em torno de aproximadamente 0,85 ao [M.T.do N. Varella, C.R.C. de Carvalho, E.P. da Silva e M. A.P. Lima, Physical Review A **63**, 052705(2001)].

Como a região de interesse é relativamente pequena (em torno de 5  $a_0$ ), é provável que um pequeno número de ondas planas seja suficiente para descrever o cúspide nessa região resolvendo o problema do método multicanal de Schwinger em relação a aniquilação e demonstrando ter utilidade prática.

# **5. Apêndice A: Parte Computacional-Programa [1] e [2]**

C========================================================================

#### 5.1 Primeira Parte

PROGRAM POSITRONIO

```
 IMPLICIT REAL*8(A,B,D-H,O-Z),COMPLEX*16(C)
```

```
C========================================================================
C ESTE PROGRAMA CALCULA A FUNCAO DE ONDA ESTADO FUNDAMENTAL DO
C POSITRONIO UTILIZANDO ONDAS PLANAS COMO FUNCOES DE BASE.
C========================================================================
C<br>C
C Universidade Estadual de Campinas - SP.
          Instituto de Física
C
C Programador: Sergio d'Almeida Sanchez
C Orientador: Marco Aurélio Pinheiro Lima
C Co-orientador: Macio T. do N. Varella
C========================================================================
   INCLUDE 'STRUC.BFN'
   INCLUDE 'QUADR.PTS'
C =======================================================================
   PARAMETER (NOPX=NOTHTX*NOPHIX,NOP2X=2*NOPX,NOK2X=2*NOKX)
C=========================================================================
C
   COMMON /HELP2/THT0(NOTHTX),PHI0(NOPHIX),WW(NOTHTX),WW2(NOPHIX),
   *NQUAD(NOTHTX,NOPHIX)
   COMMON /HELP3/THTR(NOTHTX),PHIR(NOPHIX),WWR(NOTHTX),WW2R(NOPHIX),
   *NQUADR(NOTHTX,NOPHIX)
   COMMON /KKK/XX(NOKX,2),XR(NOKX,2),WW1(NOKX,2),
   *WW1R(NOKX,2),NOK(2),NOR(2)
   DIMENSION PLANEK(NOK2X,NOP2X,3),PLANER(NOK2X,NOP2X,3)
   DIMENSION CRO(NOK2X,NOP2X)
   PI=DACOS(-1.0D0)
   END=PI/2
   READ(5,*) KFLAG
  READ(5,*) NOK(1),NOK(2) READ(5,*) XKMAX
   READ(5,*) NOTHT,NOPHI
  READ(5,*) NOR(1),NOR(2) READ(5,*) XRMAX
   READ(5,*) NOTHTR,NOPHIR
   NOP=NOPHI*NOTHT
   NOP2=NOP*2
  K=0 DO 300 I=1,NOPHI
   DO 300 J=1,NOTHT
  K=K+1300 NQUAD(J,I)=K
```

```
 NOPR=NOPHIR*NOTHTR
```

```
 NOP2R=NOPR*2
 K=0 DO 307 I=1,NOPHIR
  DO 307 J=1,NOTHTR
 K=K+1307 NQUADR(J,I)=K
```

```
 CALL GAUSS(NOTHT/2,THT0,WW,NOTHTX)
  DO 310 K=1,NOTHT
 THT0(K)=DACOS(-THT0(K)) 310 CONTINUE
  IF(NOPHI.NE.1)THEN
  CALL GAUSS(NOPHI/2,PHI0,WW2,NOPHIX)
  DO 320 K=1,NOPHI
 PHI0(K)=END*(PHI0(K)+1.0DO) 320 WW2(K)=END*WW2(K)
  ELSE
 READ(5,*)PHI0(1) WW2(1)=2.0D0*PI
  END IF
  CALL GAUSS(NOTHTR/2,THTR,WWR,NOTHTX)
  DO 311 K=1,NOTHTR
  THTR(K)=DACOS(-THTR(K))
 311 CONTINUE
  IF(NOPHIR.NE.1)THEN
  CALL GAUSS(NOPHIR/2,PHIR,WW2R,NOPHIX)
  DO 321 K=1,NOPHIR
 PHIR(K)=END*(PHIR(K)+1.0D0)321 WW2R(K)=END*WW2R(K)
  ELSE
  READ(5,*)PHIR(1)
  WW2R(1)=2.0D0*PI
  END IF
  DO 200 NK=1,2
  CALL GAUSS(NOK(NK)/2,XX(1,NK),WW1(1,NK),NOKX)
  DO 200 IK=1,NOK(NK)
  XX(IK,NK)=0.5D0*(XX(IK,NK)+1.0D0)
 200 WW1(IK,NK)=0.50D0*WW1(IK,NK)
```

```
 DO 201 NK=1,2
   CALL GAUSS(NOR(NK)/2,XR(1,NK),WW1R(1,NK),NOKX)
   DO 201 IK=1,NOR(NK)
   XR(IK,NK)=0.5D0*(XR(IK,NK)+1.0D0)
 201 WW1R(IK,NK)=0.50D0*WW1R(IK,NK)
```

```
 DO 10 IK=1,NOK(1)
 XX(IK,1)=XKMAX*XX(IK,1)WW1(IK,1)=XKMAX*WW1(IK,1) 10 CONTINUE
```

```
 DO 11 IK=1,NOR(1)
 XR(IK,1)=XRMAX*XR(IK,1) WW1R(IK,1)=XRMAX*WW1R(IK,1)
 11 CONTINUE
```
 DO 15 IK=1,NOK(2) WW1(IK,2)= XKMAX\*WW1(IK,2)/XX(IK,2)/XX(IK,2)  $XX(IK,2)=XKMAX/XX(IK,2)$ 15 CONTINUE

 DO 16 IK=1,NOR(2) WW1R(IK,2)= XRMAX\*WW1R(IK,2)/XR(IK,2)/XR(IK,2)  $XR(IK,2)=XRMAX/XR(IK,2)$ 16 CONTINUE

```
 RES1=0.0D0
  DO 20 IK=1,NOK(1)
  ARG=4.0D0*XX(IK,1)*XX(IK,1)+1.0D0
  ARGU=XX(IK,1)*XX(IK,1)/(ARG**2)
  RES1=RES1+WW1(IK,1)*ARGU
 20 CONTINUE
```
 RES2=0.0D0 DO 30 IK=1,NOK(2) ARG=4.0D0\*XX(IK,2)\*XX(IK,2)+1.0D0 ARGU=XX(IK,2)\*XX(IK,2)/(ARG\*\*2) RES2=RES2+WW1(IK,2)\*ARGU 30 CONTINUE

 $RES = RES1 + RES2$  PI32=PI/32.0D0 ERRO=DABS(PI32-RES)/(PI32)

WRITE(6,111)XKMAX,NOK(1),RES1,NOK(2),RES2,RES,ERRO

```
 111 FORMAT(/,'KMAX ='F20.10,//,'NOK(1) = ',I2,5X,'RES1 =',F20.10,//,
  \omega'NOK(2) = ',I2,5X,'RES2 =',F20.10,//,
  #'RES =',F20.10,//,'ERRO =',F20.10,/)
```

```
 IF(KFLAG.EQ.0) GOTO 999
```
#### 5.2 Segunda Parte

C===================================================== C ESTE BLOCO GERA OS VETORES DE ONDA

C=====================================================

```
IKK=0 DO 40 NK=1,2
 DO 40 IK=1,NOK(NK)
 IKK=IKK+1
 DO 40 IP=1,NOPHI
 SP=DSIN(PHI0(IP))
 XCP=DCOS(PHI0(IP))
 DO 40 IT=1,NOTHT
 ITP=NQUAD(IT,IP)
 ITPEX=ITP+NOPR
 ST=DSIN(THT0(IT))
 XCT=DCOS(THT0(IT))
 PLANEK(IKK,ITP,1)=XX(IK,NK)*ST*XCP
 PLANEK(IKK,ITP,2)=XX(IK,NK)*ST*SP
```
 PLANEK(IKK,ITP,3)=XX(IK,NK)\*XCT 40 CONTINUE

```
IKK=0 DO 45 NK=1,2
  DO 45 IK=1,NOR(NK)
  IKK=IKK+1
  DO 45 IP=1,NOPHIR
  SP=DSIN(PHIR(IP))
  XCP=DCOS(PHIR(IP))
  DO 45 IT=1,NOTHTR
  ITP=NQUADR(IT,IP)
  ITPEX=ITP+NOPR
  ST=DSIN(THTR(IT))
  XCT=DCOS(THTR(IT))
  PLANER(IKK,ITP,1)=XR(IK,NK)*ST*XCP
  PLANER(IKK,ITP,2)=XR(IK,NK)*ST*SP
  PLANER(IKK,ITP,3)=XR(IK,NK)*XCT
  PLANER(IKK,ITPEX,1)=-XR(IK,NK)*ST*XCP
  PLANER(IKK,ITPEX,2)=-XR(IK,NK)*ST*SP
  PLANER(IKK,ITPEX,3)=-XR(IK,NK)*XCT
 45 CONTINUE
```
#### 5.3 Terceira Parte

C================================================== C ESTE BLOCO GERA vAlores pontuais da FUNCAO DE ONDA C==================================================

 $NO2K=NOK(1)+NOK(2)$  $NO2R=NOR(1)+NOR(2)$ 

 DO 65 IR=1,NO2R DO 65 ITPR=1,NOP2R 65 CRO(IR,ITPR)=(0.0D0,0.0D0)

```
 DO 50 IR=1,NO2R
  DO 50 ITPR=1,NOP2R
 IKK=0 DO 51 NK=1,2
  DO 51 IK=1,NOK(NK)
  IKK=IKK+1
  PK2=WW1(IK,NK)*XX(IK,NK)*XX(IK,NK)
  PKW=(4.0D0*XX(IK,NK)*XX(IK,NK)+1.0D0)
  PK=PK2/(PKW**2)
  DO 51 IP=1,NOPHI
  DO 51 IT=1,NOTHT
  ITP=NQUAD(IT,IP)
 PE=0.0D0 DO 55 IC=1,3
  PE=PE+PLANEK(IKK,ITP,IC)*PLANER(IR,ITPR,IC)
 55 CONTINUE
  PRE=DCOS(PE)
  PIM=DSIN(PE)
  CE=DCMPLX(PRE,PIM)
  CCE=DCONJG(CE)
```

```
 CRO(IR,ITPR)=CRO(IR,ITPR)+CE*WW(IT)*WW2(IP)*PK+
 % CCE*WW(IT)*WW2(IP)*PK
 51 CONTINUE
 50 CONTINUE
  NOOR=NO2R/2
 IRR=0 DO 80 NR=1,2
  DO 80 IIR=1,NOOR
 S=0SD=0 AMEAN=0
 SDT=0 IRR=IRR+1
  DO 70 ITPR=1,NOP2R
  S=S+CRO(IIR,ITPR) 
 70 CONTINUE
  AMEAN = S/NOP2R
  DO 75 ITPR=1,NOP2R
 SD = SD + (CRO(IIR, ITPR)-AMEAN)**2
 SDT = (SD/NOP2R)**0.5
 75 continue 
  print*,' XR= ',XR(IIR,NR)
 print<sup>*</sup>,'MEDIA = ',AMEAN
  print*,'DESVIO PADRAO = ',SDT
 TEXPECT = DEXP(-0.5*XR(IIR, NR)) IF (TEXPECT.NE.0.0) THEN
  TERROR = DABS((TEXPECT -(8/(PI*PI))*AMEAN)*100/TEXPECT)
  print*,'VALOR ESPERADO = ', TEXPECT
  print*,'ERRO PERCENTUAL = ',TERROR
  END IF
```

```
 999 CONTINUE
 STOP
  END
```
C--------------------------------------------------------------------------

#### 5.4 Quarta Parte

```
 SUBROUTINE GAUSS(NPQ,XX,WW,NQP)
 IMPLICIT REAL*8(A -H,O-Z)
  DIMENSION XX(NQP),WW(NQP)
 DIMENSION X2(1),W2(1),X4(2),W4(2),
 1 X6(3),W6(3),X8(4),W8(4),X10(5),W10(5),
 1 X12(6),W12(6),X14(7),W14(7),X16(8),W16(8),X18(9),
 1 W18(9),X20(10),W20(10),X22(11),W22(11),X24(12),W24(12),X26(13),
 2 W26(13),X32(16),W32(16),
 3 X48(24),W48(24)
 DATA X2/0.57735026918962576450D0/
 DATA W2/1.0D0/
 DATA X4/0.86113631159405257522D0,0.33998104358485626480D0/
 DATA W4/0.34785484513745385737D0,0.65214515486254614262D0/
 DATA X6/
 1 0.93246951420315202781D00,0.66120938646626451366D00,
 2 0.23861918608319690863D00/
 DATA W6/
```
1 0.17132449237917034504D00,0.36076157304813860756D00,

2 0.46791393457269104738D00/

DATA X8/

1 0.96028985649753623168D00,0.79666647741362673959D00,

 2 0.52553240991632898581D00,0.18343464249564980493D00/ DATA W8/

1 0.10122853629037625915D00,0.22238103445337447054D00,

2 0.31370664587788728733D00,0.36268378337836198296D00/

- DATA X10/
- 1 0.97390652851717172007D00,0.86506336668898451073D00,
- 2 0.67940956829902440623D00,0.43339539412924719079D00,
- 3 0.14887433898163121088D00/
- DATA W10/
- 1 0.66671344308688137593D-1,0.14945134915058059314D00,
- 
- 2 0.21908636251598204399D00,0.26926671930999635509D00,
- 3 0.29552422471475287017D00/
- 

DATA W12/

DATA X14/

DATA W14/

DATA X16/

DATA W16/

DATA X18/

DATA W18/

DATA X20/

- 
- 
- DATA X12/

4 0.10805494870734366206D00/

4 0.21526385346315779019D00/

5 0.84775013041735301242D-1/

5 0.16914238296314359184D00/

- 
- 
- 
- 
- 
- 
- 
- 
- 2 0.76990267419430468703D00,0.58731795428661744729D00,

3 0.36783149899818019375D00,0.12523340851146891547D00/

 1 0.47175336386511827194D-1,0.10693932599531843096D00, 2 0.16007832854334622633D00,0.20316742672306592174D00, 3 0.23349253653835480876D00,0.24914704581340278500D00/

 1 0.98628380869681233884D00,0.92843488366357351733D00, 2 0.82720131506976499318D00,0.68729290481168547014D00, 3 0.51524863635815409196D00,0.31911236892788976043D00,

 1 0.35119460331751863031D-1,0.80158087159760209805D-1, 2 0.12151857068790318468D00,0.15720316715819353456D00, 3 0.18553839747793781374D00,0.20519846372129560396D00,

 1 0.98940093499164993259D00,0.94457502307323257607D00, 2 0.86563120238783174388D00,0.75540440835500303389D00, 3 0.61787624440264374844D00,0.45801677765722738634D00, 4 0.28160355077925891323D00,0.95012509837637440185D -1/

 1 0.27152459411754094851D-1,0.62253523938647 892862D-1, 2 0.95158511682492784809D-1,0.12462897125553387205D00, 3 0.14959598881657673208D00,0.16915651939500253818D00, 4 0.18260341504492358886D00,0.18945061045506849628D00/

 1 0.99156516842093094673D00,0.95582394957139775518D00, 2 0.89260246649755573920D00,0.80370495897252311568D00, 3 0.69168704306035320787D00,0.55977083107394753460D00, 4 0.41175116146284264603D00,0.25188622569150550958D00,

 1 0.21616013526483310313D-1,0.49714548894969796453D-1, 2 0.76425730254889056529D-1,0.10094204410628716556D00, 3 0.12255520671147846018D00,0.14064291467065065120D00, 4 0.15468467512626524492D00,0.16427648374583272298D00,

1 0.99312859918509492478D00,0.96397192727791379126D00,

18

- 
- 
- 
- 
- 
- 
- 
- 
- 
- 
- 1 0.98156063424671925069D00,0.90411725637047485667D00,
- 
- 
- 
- 
- 
- 
- 
- 
- 
- 
- 
- 
- 
- 
- 
- 
- 
- 
- 
- 
- 
- 
- 
- 
- 
- 
- 
- 
- 
- 
- 
- 
- 
- 

2 0.91223442825132590586D00,0.83911697182221882339D00,

3 0.74633190646015079261D00,0.63605368072651502545D00,

4 0.51086700195082709800D00,0.37370608871541956067D00,

 5 0.22778585114164507808D00,0.76526521133497333754D -1/ DATA W20/

1 0.17614007139152118311D-1,0.40601429800386941331D-1,

2 0.626 72048334109063569D-1,0.83276741576704748724D-1,

3 0.10193011981724043503D00,0.11819453196151841731D00,

 4 0.13168863844917662689D00,0.14209610931838205132D00, 5 0.14917298647260374678D00,0.15275338713072585069D00/

DATA X22/

1 0.99429458548239929207D00,0.97006049783542872712D00,

2 0.92695677218717400052D00,0.86581257772030013653D00,

3 0.78781680597920816200D00,0.69448726318668278005D00,

4 0.58764040350691159295D00,0.46935583798675702640D00,

5 0.34193582089208422515D00,0.20786042668822128547D00,

6 0.69739273319722221213D-1/

DATA W22/

1 0.14627995298272200684D-1,0.33774901584814154793D-1,

2 0.52293335152683285940D-1,0.69796468424520488094D-1,

3 0.85941606217067727414D-1,0.10041414444288096493D00,

4 0.11293229608053921839D00,0.12325237681051242428D00,

5 0.13117350478706237073D00,0.13654149834601517135D00,

6 0.13925187285563199337D00/

DATA X24/

1 0.99518721999702136017D00,0.97472855597130949819D00,

2 0.93827455200273275852D00,0.88641552700440103421D00,

3 0.82000198597390292195D00,0.74012419157855436424D00,

4 0.64809365193697556925D00,0.54542147138883953565D00,

 5 0.43379350762604513848D00,0.31504267969616337438D00, 6 0.19111886747361630915D00,0.64056892862605626085D -1/

DATA W24/

 1 0.12341229799987199546D-1,0.28531388628933663181D-1, 2 0.44277438817419806168D-1,0.59298584915436780746D-1,

3 0.73346481411080305734D-1,0.86190161531953275917D-1,

4 0.97618652104113888269D-1,0.10744427011596563478D00,

 5 0.11550566805372560135D00,0.12167047292780339120D00, 6 0.12583745634682829612D00,0.12 793819534675215697D00/

DATA X26/

1 0.99588570114561692900D00,0.97838544595647099110D00,

2 0.94715906666171425013D00,0.90263786198430707421D00,

3 0.84544594278849801879D00,0.77638594882067885619D00,

4 0.69642726041995726486D00,0.60669229301761806323D00,

5 0.50844071482450571769D00,0.40305175512348630648D00,

6 0.29200483948595689514D00,0.17685882035689018396D00,

7 0.59230093429313207093D-1/

DATA W26/

1 0.10551372617343007155D-1,0.24417851092631908789D-1,

2 0.37962383294362763950D-1,0.50975825297147811998D-1,

3 0.63274046329574835539D-1,0.74684149765659745887D-1,

4 0.85045894313485239210D-1,0.94213800355914148463D-1,

5 0.10205916109442542323D00,0.10847184052857659065D00,

6 0.11336181654631966654D00,0.11666044348529658204D00,

7 0.11832141527926227651D00/

DATA X32/

1 0.99726386184948156354D0,0.98561151154526833540D0,

2 0.964762255587506430 77D0,0.93490607593773968917D0,

3 0.89632115576605212397D0,0.84936761373256997013D0,

```
 6 0.50689990893222939002D0,0.42135127613063534536D0,
  7 0.33186860228212764978D0,0.23928736225213707454D0,
  8 0.14447196158279649349D0,0.04830766568773831623D0/
  DATA W32/
  1 0.00701861000947009660D0,0.01627439473090567061D0,
  2 0.02539206530926205945D0,0.03427386291302143310D0,
  3 0.04283589802222668066D0,0.05099805926237617620D0,
  4 0.05868409347853554714D0,0.06582222277636184684D0,
  5 0.07234579410884850623D0,0.07819389578707030647D0,
  6 0.08331192422694675522D0,0.08765209300440381114D0,
  7 0.09117387869576388471D0,0.09384439908080456564D0,
  8 0.09563872007927485942D0,0.09654008851472780057D0/
  DATA X48/
  1 0.99877100725242611860D0,0.99353017226635075755D0,
  2 0.98412458372282685774D0,0.97059159254624725046D0,
  3 0.95298770316043086072D0,0.93138669070655433311D0,
  4 0.90587913671556967282D0,0.87657202027424788591D0,
  5 0.84358826162439353071D0,0.80706620402944262708D0,
  6 0.767159 03251574033925D0,0.72403413092381465467D0,
  7 0.67787237963266390521D0,0.62886739677651362400D0,
  8 0.57722472608397270382D0,0.52316097472223303368D0,
  9 0.46690290475095840454D0,0.40868648199071672992D0,
  1 0.34875588629216073816D0,0.28736248735545557674D0,
  2 0.22476379039468906122D0,0.16122235606889171806D0,
  3 0.09700469920946269893D0,0.03238017096286936203D0/
  DATA W48/
  1 0.00315334605230583862D0,0.00732755390127626210D0,
  2 0.01147723457923453948D0,0.01557931572294384873D0,
  3 0.01961616045735552781D0,0.02357076083932437914D0,
  4 0.02742650970835694820D0,0.03116722783279808890D0,
  5 0.03477722256477043889D0,0.03824135106583070632D0,
  6 0.04154508294346474921D0,0.04467456085669428042D0,
  7 0.04761665849249047482D0,0.05035903555385447496D0,
  8 0.05289018948519366710D0,0.05519950369998416287D0,
  9 0.05727729210040321570D0,0.05911483969839563575D0,
  1 0.06070443916589388005D0,0.06203942315989266390D0,
  2 0.06311419228625402566D0,0.06392423858464818662D0,
  3 0.06446616443595008221D0,0.06473769681268392250D0/
  NPQH=NPQ*2+1
  GO TO (2,4,6,8,10,12,14,16,18,20,22,24,26,99,99,32),NPQ
  IF(N PQ.EQ.24) GO TO 48
 2 CONTINUE
  DO 200 I=1,NPQ
  II=NPQH-I
 XX(II)=X2(I)XX(I) = -XX(II)WW(I)=W2(I)200 WW(II)=W2(I)
  RETURN
  4 CONTINUE
  DO 400 I=1,NPQ
  II=NPQH-I
 XX(II)=X4(I)XX(I) = -XX(II)
```
 4 0.79448379596794240696D0,0.73218211874028968039D0, 5 0.66304426693021520098D0,0.58771575724076232904D0,

 $WW(I)=W4(I)$ 

```
20
```
 400 WW(II)=W4(I) RETURN 6 CONTINUE DO 600 I=1,NPQ II=NPQH - I  $XX(II)=X6(I)$  $XX(I) = -XX(II)$  $WW(I)=W6(I)$  600 WW(II)=W6(I) RETURN 8 CONTINUE DO 800 I=1,NPQ II=NPQH - I  $XX(II)=X8(I)$  $XX(I) = -XX(II)$  $WW(I)=W8(I)$  800 WW(II)=W8(I) RETURN 10 CONTINUE DO 1000 I=1,NPQ II=NPQH - I  $XX(II)=X10(I)$  $XX(I) = -XX(II)$  $WW(I)=W10(I)$  1000WW(II)=W10(I) RETURN 12 CONTINUE DO 1200 I=1,NPQ II=NPQH - I  $XX(II)=X12(I)$  $XX(I) = -XX(II)$  $WW(I)=W12(I)$  1200WW(II)=W12(I) RETURN 14 CONTINUE DO 1400 I=1,NPQ II=NPQH - I  $XX(II)=X14(I)$  $XX(I) = -XX(II)$  $WW(I)=W14(I)$  1400WW(II)=W14(I) RETURN 16 CONTINUE DO 1600 I=1,NPQ II=NPQH - I  $XX(II)=X16(I)$  $XX(I) = -XX(II)$  WW(I)=W16(I) 1600WW(II)=W16(I) RETURN 18 CONTINUE DO 1800 I=1,NPQ II=NPQH - I  $XX(II)=X18(I)$  $XX(I) = -XX(II)$  $WW(I)=W18(I)$  1800WW(II)=W18(I) RETURN

 20 CONTINUE DO 2000 I=1,NPQ II=NPQH-I  $XX(II)=X20(I)$  $XX(I) = -XX(II)$  $WW(I)=W20(I)$  2000WW(II)=W20(I) RETURN 22 CONTINUE DO 2200 I=1,NPQ II=NPQH-I  $XX(II)=X22(I)$  $XX(I) = -XX(II)$  $WW(I)=W22(I)$  2200WW(II)=W22(I) RETURN 24 CONTINUE DO 2400 I=1,NPQ II=NPQH-I XX(II)=X24(I)  $XX(I) = -XX(II)$  WW(I)=W24(I) 2400WW(II)=W24(I) RETURN 26 CONTINUE DO 2600 I=1,NPQ II=NPQH-I  $XX(II)=X26(I)$  $XX(I) = -XX(II)$  $WW(I)=W26(I)$  2600WW(II)=W26(I) RETURN 32 CONTINUE DO 3200 I=1,NPQ II=NPQH-I  $XX(II)=X32(I)$  $XX(I) = -XX(II)$  WW(I)=W32(I) 3200WW(II)=W32(I) RETURN 48 CONTINUE DO 4800 I=1,NPQ II=NPQH-I  $XX(II)=X48(I)$  $XX(I) = -XX(II)$  $WW(I)=W48(I)$  4800WW(II)=W48(I) RETURN 99 WRITE(6,300) 300 FORMAT(//'??? 28 OR 30 POINT-QUADRATURE IS NOT DEFINED ??') END C C -----------------------------------------------------------------------

### **6.Apêndice B:Mudanças de Variáveis**

 Nesta etapa do relatório serão descritas as mudanças de variáveis necessárias para os cálculos.

 Primeiramente, foi modificada o limite de integração do ângulo polar de 0 à p para de –1 até 1 da seguinte forma:

$$
? ? \cos^{21} ? ? ? \tag{6.1}
$$

 Logo após esta mudança foi realizada uma nova modificação nas variáveis, desta vez com f mudando seu intervalo de integração de 0 à 2 p para de –1 até 1 fazendo:

$$
? \; ? \; ? \; ? \; 1 \tag{6.2}
$$

 Ambas as alterações acima foram realizadas tanto para **k** quanto para **r**. Somente nos resta realizar a modificação da parte modular de **k** e **r**. Aqui, será mostrada apenas a modificação para **k**, pois a modificação necessária para **r** é análoga. Será mostrada, para esta modificação, o caminho inverso saindo de –1 até 1 e chegando nas integrais desejadas (de 0 à k máximo e de k máximo até infinito) para um melhor entendimento. Temos:

$$
\frac{1}{2}f(x)dx
$$
\n(6.3)

 Posso fazer, em primeira etapa, uma modificação de variáveis que servirá para realizar a mudança nas duas integrais. Fazendo:

$$
u ? \frac{(x ? 1)}{2} \tag{6.4}
$$

 Transformando ambas as integrais, desta forma, de 0 à 1. Para transformar esta integral de 0 à 1 em uma integral de 0 até k máximo fazemos:

$$
u ? u 'km\'aximo
$$
 (6.5)

 Para transformar, agora, a integral de 0 à 1 em uma integral de k máximo até infinito fazemos a seguinte substituição:

$$
k ? \frac{k m \text{\'aximo}}{u} \tag{6.6}
$$

 Desta forma, transformamos todas as integrais em integrais de –1 até 1 satisfazendo a condição necessária para a utilização das quadraturas Gauss. As modificações dos pesos não foram aqui mostradas pois provém de técnicas de diferenciações diretas e podem ser facilmente obtidas.

### **7.Apêndice C: Melhores Resultados**

 Abaixo encontram-se os melhores resultados alcançados com o método utilizado. Antes do resultado em si encontra-se uma legenda para se ter uma melhor noção do que se referem os valores abaixo:

- ? K máximo, NOK( 1 ) e NOK( 2 ) já foram comentados e, portanto, não serão aqui indicados.
- ? RES representa o resultado obtido da integral (2.1.1) realizada com os valores da quadratura utilizada.
- ? ERRO representa o erro percentual entre RES e p/32.
- ? XR é o valor do módulo de **r** da quadratura.
- ? MEDIA é a media do valor da função de onda em um dado XR em relação a todos os ângulos. Nestes valores aqui apresentados, não está aplicado o fator de normalização decorrente da Transformada de Fourier (queé 8/p<sup>2</sup>).
- ? DESVIO PADRÃO representa o desvio padrão das medidas da função de onda de um dado XR em todos os ângulos possíveis.
- ? VALOR ESPERADO representa o valor analítico da função de onda para cada XR (o modo que foi realizado este cálculo também já foi comentado e se encontra na seção 2.3 do relatório).
- ? ERRO PERCENTUAL é o erro percentual entre VALOR ESPERADO e a MEDIA vezes o fator de normalização decorrente da Transformada de Fourier.

KMAXIMO = 9.0000000000  $NOK(1) = 26$   $NOK(2) = 26$ RES = 0.0981747027 ERRO = 0.0000006894

 XR= 3.795674210581096E-002 MEDIA = 1.21067409505408 DESVIO PADRAO = 7.821436853017322E-005  VALOR ESPERADO = 0.981200584348827 ERRO PERCENTUAL = 1.374583151421088E-002 XR= 0.198792226928710  $MEDIA = 1.11666900237510$  DESVIO PADRAO = 3.219411217883598E-004 VALOR ESPERADO = 0.905384002190454 ERRO PERCENTUAL = 2.719307288690659E-002 XR= 0.483288900760999 MEDIA = 0.968886572344078 DESVIO PADRAO = 6.495364684913961E-004 VALOR ESPERADO = 0.785335353604573 ERRO PERCENTUAL = 1.849018501006280E-003 XR= 0.883327684623646 MEDIA = 0.793772992501411 DESVIO PADRAO = 8.337882764508347E-004 VALOR ESPERADO = 0.642965737007127 ERRO PERCENTUAL = 6.880866520831481E-002 XR= 1.38740830622841 MEDIA = 0.616435355116345 DESVIO PADRAO = 1.279101486364714E-003 VALOR ESPERADO = 0.499721591263080 ERRO PERCENTUAL = 1.158899457405351E-002 XR= 1.98103126016724 MEDIA = 0.458548172538053 DESVIO PADRAO = 2.110994463393089E-003 VALOR ESPERADO = 0.371385144289656 ERRO PERCENTUAL = 8.077988676944441E-002 XR= 2.64711977341721 MEDIA = 0.328793991201650 DESVIO PADRAO = 2.937947978807716E-003 VALOR ESPERADO = 0.266186021223435 ERRO PERCENTUAL = 0.121850756621537

 XR= 3.36651198438823 MEDIA = 0.229677908916416 DESVIO PADRAO = 3.737249875336148E-003 VALOR ESPERADO = 0.185768130677363 ERRO PERCENTUAL = 0.216275000689750 XR= 4.11851244131219 MEDIA = 0.157956733364076 DESVIO PADRAO = 3.916996812964435E-003 VALOR ESPERADO = 0.127548802787929 ERRO PERCENTUAL = 0.381111160002004 XR= 4.88148755868781 MEDIA = 0.107938660179934 DESVIO PADRAO = 5.324276026186736E-003 VALOR ESPERADO = 8.709604712411823E-002 ERRO PERCENTUAL = 0.454366610817670 XR= 5.63348801561177 MEDIA = 7.405397339033172E-002 DESVIO PADRAO = 5.701487516275180E-003 VALOR ESPERADO = 5.980033549207697E-002 ERRO PERCENTUAL = 0.377179165768511 XR= 6.35288022658279 MEDIA = 5.201888052323143E-002 DESVIO PADRAO = 6.043625066259611E-003 VALOR ESPERADO = 4.173395915827405E-002 ERRO PERCENTUAL = 1.03262959307751 XR= 7.01896873983276 MEDIA = 3.830916583486745E-002 DESVIO PADRAO = 6.949827230387900E-003 VALOR ESPERADO = 2.991233416051239E-002 ERRO PERCENTUAL = 3.81082281070340 XR= 7.61259169377159 MEDIA = 2.806452588433303E-002

 DESVIO PADRAO = 7.802232097113891E-003 VALOR ESPERADO = 2.223037133569428E-002 ERRO PERCENTUAL = 2.32959001979146 XR= 8.11667231537635 MEDIA = 2.213805905757830E-002 DESVIO PADRAO = 8.194061743725159E-003 VALOR ESPERADO = 1.727774265227942E-002 ERRO PERCENTUAL = 3.85867609675908 XR= 8.51671109923900 MEDIA = 1.848379721938221E-002 DESVIO PADRAO = 8.277904593039656E-003 VALOR ESPERADO = 1.414554494109255E-002 ERRO PERCENTUAL = 5.91604467819723 XR= 8.80120777307129 MEDIA = 1.637140535648880E-002 DESVIO PADRAO = 8.487804859907076E-003 VALOR ESPERADO = 1.226992802100059E-002 ERRO PERCENTUAL = 8.15190868398816 XR= 8.96204325789419 MEDIA = 1.490153576501379E-002 DESVIO PADRAO = 8.604642282705072E-003 VALOR ESPERADO = 1.132184052419290E-002 ERRO PERCENTUAL = 6.68521525796415 XR= 2134.00822900444 MEDIA = 1.21067409505408 DESVIO PADRAO = 7.821436853017322E-005 XR= 407.460599699644  $MEDIA = 1.11666900237510$  DESVIO PADRAO = 3.219411217883598E-004 VALOR ESPERADO = 3.319364757930148E-089 ERRO PERCENTUAL = 2.726840424199864E+090 XR= 167.601614422461

```
 MEDIA = 0.968886572344078 
 DESVIO PADRAO = 6.495364684913961E-004
 VALOR ESPERADO = 4.034333988754690E-037
 ERRO PERCENTUAL = 1.946665488751407E+038
 XR= 91.6986995992446 
 MEDIA = 0.793772992501411 
 DESVIO PADRAO = 8.337882764508347E-004
 VALOR ESPERADO = 1.224278952212271E-020
 ERRO PERCENTUAL = 5.255404840423580E+021
 XR= 58.3822366035806 
 MEDIA = 0.616435355116345 
 DESVIO PADRAO = 1.279101486364714E-003
 VALOR ESPERADO = 2.101156499379501E-013
 ERRO PERCENTUAL = 237804122968627. 
 XR= 40.8877949725852 
 MEDIA = 0.458548172538053 
 DESVIO PADRAO = 2.110994463393089E-003
 VALOR ESPERADO = 1.322294322152755E-009
 ERRO PERCENTUAL = 28109108633.3395 
 XR= 30.5992954355200 
 MEDIA = 0.328793991201650 
 DESVIO PADRAO = 2.937947978807716E-003
 VALOR ESPERADO = 2.266978603413463E-007
 ERRO PERCENTUAL = 117561826.038042 
 XR= 24.0605114063539 
 MEDIA = 0.229677908916416 
 DESVIO PADRAO = 3.737249875336148E-003
 VALOR ESPERADO = 5.961098968619329E-006
 ERRO PERCENTUAL = 3122980.18510195 
 XR= 19.6672952077311 
 MEDIA = 0.157956733364076 
 DESVIO PADRAO = 3.916996812964435E-003
```
 VALOR ESPERADO = 5.361682693150973E-005 ERRO PERCENTUAL = 238696.125838171 XR= 16.5933025591432 MEDIA = 0.107938660179934 DESVIO PADRAO = 5.324276026186736E-003 VALOR ESPERADO = 2.493504354653586E-004 ERRO PERCENTUAL = 34987.8803633560 XR= 14.3783034197515 MEDIA = 7.405397339033172E-002 DESVIO PADRAO = 5.701487516275180E-003 VALOR ESPERADO = 7.547290782437884E-004 ERRO PERCENTUAL = 7853.30293067409 XR= 12.7501223242123 MEDIA = 5.201888052323143E-002 DESVIO PADRAO = 6.043625066259611E-003 VALOR ESPERADO = 1.703515602014193E-003 ERRO PERCENTUAL = 2375.17054267367 XR= 11.5401568239396 MEDIA = 3.830916583486745E-002 DESVIO PADRAO = 6.949827230387900E-003 VALOR ESPERADO = 3.119512897423533E-003 ERRO PERCENTUAL = 895.419516923994 XR= 10.6402659249769 MEDIA = 2.806452588433303E-002 DESVIO PADRAO = 7.802232097113891E-003 VALOR ESPERADO = 4.892103215776443E-003 ERRO PERCENTUAL = 364.999343724655 XR= 9.97945917399576 MEDIA = 2.213805905757830E-002 DESVIO PADRAO = 8.194061743725159E-003 VALOR ESPERADO = 6.807505081245683E-003 ERRO PERCENTUAL = 163.597816878587

 XR= 9.51071359074721 MEDIA = 1.848379721938221E-002 DESVIO PADRAO = 8.277904593039656E-003 VALOR ESPERADO = 8.605473752237814E-003 ERRO PERCENTUAL = 74.1031595835843 XR= 9.20328233220815 MEDIA = 1.637140535648880E-002 DESVIO PADRAO = 8.487804859907076E-003 VALOR ESPERADO = 1.003535254206214E-002 ERRO PERCENTUAL = 32.2341322165129 XR= 9.03811749944985 MEDIA = 1.490153576501379E-002 DESVIO PADRAO = 8.604642282705072E-003 VALOR ESPERADO = 1.089927779016812E-002 ERRO PERCENTUAL = 10.8213788742446

 Abaixo, encontram-se quatro gráficos para uma melhor visualização dos resultados obtidos. Em dois desses, foram traçados o Valor da Função de Onda em função da coordenada relativa; um envolvendo todos os pontos (com a exceção de um ponto que, devido ao fato de que seu XR ser muito grande em relação aos outros, XR=2134.00822900444, prejudicava a visualização do gráfico) e outro na região que vai até 9  $a_0$  (como era o objetivo inicial), para se ter uma melhor idéia do nível de veracidade dos dados obtidos. Nos outros dois gráficos foram traçados a Densidade de Probabilidade da Função de Onda em função da coordenada relativa envolvendo os mesmos intervalos previamente citados. Pode–se perceber claramente que os pontos calculados estão de extremo acordo com os valores analíticos até 9 a e que, conforme XR se torna muito grande há uma enorme discrepância entre os valores obtidos e os valores analíticos.

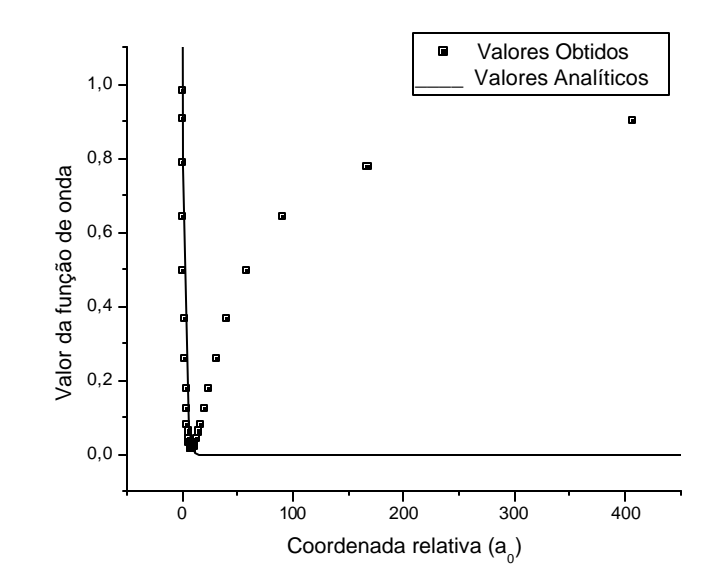

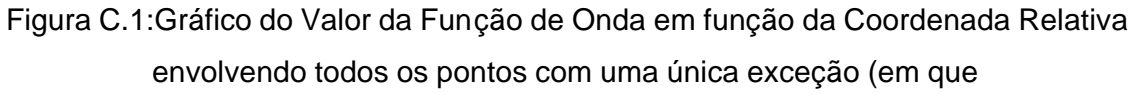

XR=2134.00822900444)

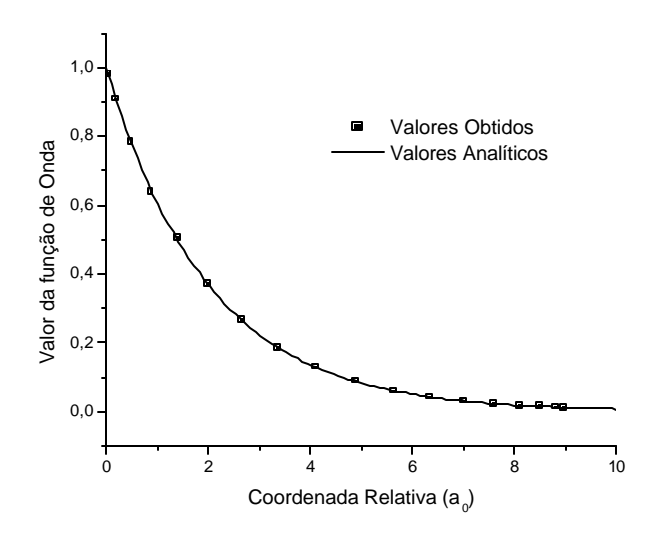

Figura C.2: Gráfico do Valor da Função de Onda em função da Coordenada Relativa numa região de até 9 a $_0$ 

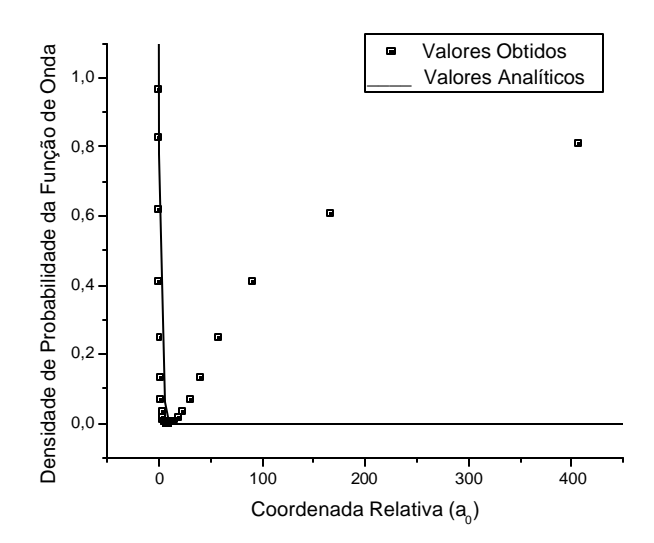

Figura C.3: Gráfico da Densidade de Probabilidade da Função de Onda em Função da Coordenada Relativa em todos os pontos com a exceção de um (no qual XR=2134.00822900444).

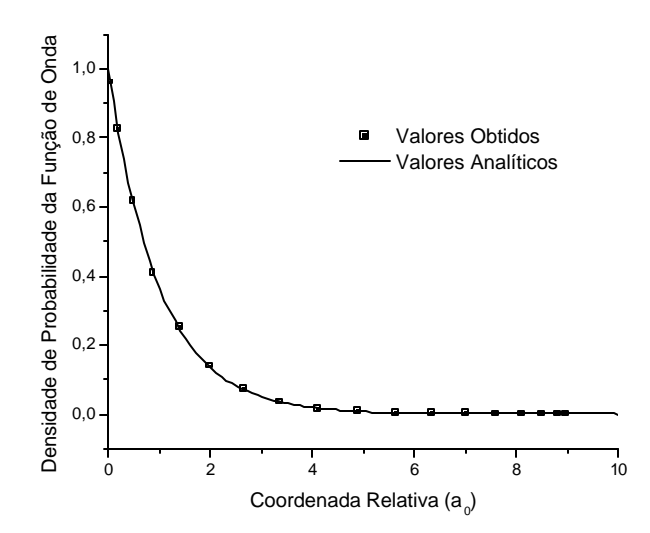

Figura C.4: Gráfico da Densidade de Probabilidade da Função de Onda em função da Coordenada Relativa numa região até 9 a $_0$ 

# **8. Referências**

[1] Helh, M. E., "Linguagem de Programação Estruturada FORTRAN 77", editora McGraw-Hill,1987.

[2] Press, W.H., Flannery, B.P., Teukolsky,S.A. e Vetterling, W.T., "Numerical Recipes, the Art of Scientific Computing", editora Cambridge University Press, 1986.